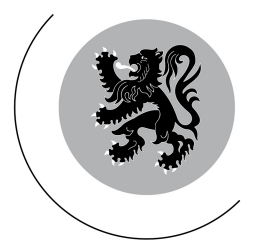

Vlaams Parlement

# **AGENDA**

# **COMMISSIEVERGADERINGEN AANPASSING**

# De aanpassing betreft volgende vergaderingen

# Dinsdag 15.01.2013

- 14:00 uur : Commissie voor Bestuurszaken, Binnenlands Bestuur, Decreetsevaluatie, **Inburgering en Toerisme** Antoon Van Dyckzaal - 2<sup>e</sup> verdieping - Stentofoonnummer : 0201 - Rechtstreekse uitzending
- 14:00 uur : Commissie voor Welzijn, Volksgezondheid, Gezin en Armoedebeleid Hans Memlingzaal -  $2^e$  verdieping - Stentofoonnummer : 0220

## Woensdag 16.01.2013

- 10:00 uur : Commissie voor Brussel en de Vlaamse Rand Jeroen Boschzaal -  $2^e$  verdieping - Stentofoonnummer : 0206

In geval van verhindering wordt de leden verzocht zich te laten vervangen.

13.1 (2012-2013)

#### 14:00 uur

### Commissie voor Bestuurszaken, Binnenlands Bestuur, Decreetsevaluatie, Inburgering en Toerisme

Antoon Van Dyckzaal -  $2^e$  verdieping - Stentofoonnummer : 0201 Rechtstreekse uitzending via de website

Voorzitter meyrouw Annick De Ridder

1. Vraag om uitleg van mevrouw Fatma Pehlivan tot de heer Geert Bourgeois, viceminister-president van de Vlaamse Regering, Vlaams minister van Bestuurszaken, Binnenlands Bestuur, Inburgering, Toerisme en Vlaamse Rand, over het rapport van de OESO en de integratie van migranten in België  $-394(2012-2013)$ 

Vraag om uitleg van de heer Joris Van Hauthem tot de heer Geert Bourgeois, viceminister-president van de Vlaamse Regering, Vlaams minister van Bestuurszaken, Binnenlands Bestuur, Inburgering, Toerisme en Vlaamse Rand, over het OESO-rapport over de integratie van migranten  $-395(2012-2013)$ 

Vraag om uitleg van mevrouw Khadija Zamouri tot de heer Geert Bourgeois, viceminister-president van de Vlaamse Regering, Vlaams minister van Bestuurszaken, Binnenlands Bestuur, Inburgering, Toerisme en Vlaamse Rand, over de strengere taaleisen voor migranten en het rapport van de OESO en de integratie van migranten in België  $-565(2012-2013)$ 

Vraag om uitleg van de heer Ward Kennes tot de heer Geert Bourgeois, viceminister-president van de Vlaamse Regering, Vlaams minister van Bestuurszaken, Binnenlands Bestuur, Inburgering, Toerisme en Vlaamse Rand, over de verklaringen van de minister met betrekking tot de lessen Nederlands voor anderstaligen  $-568(2012-2013)$ 

#### Dit agendapunt wordt niet behandeld 2.

Vraag om uitleg van mevrouw Katrien Schryvers tot de heer Geert Bourgeois, viceminister-president van de Vlaamse Regering, Vlaams minister van Bestuurszaken, Binnenlands Bestuur, Inburgering, Toerisme en Vlaamse Rand, over de implementatie van de nieuwe beheers- en beleidscyclus bij gemeenten en OCMW's  $-523(2012-2013)$ 

#### Dit agendapunt wordt niet behandeld

Vraag om uitleg van de heer Kurt De Loor tot de heer Geert Bourgeois, viceminister-president van de Vlaamse Regering, Vlaams minister van Bestuurszaken, Binnenlands Bestuur, Inburgering, Toerisme en Vlaamse Rand, over de toepassing van de beleids- en beheerscyclus

 $-572(2012-2013)$ 

#### Dit agendapunt wordt toegevoegd  $3.$

Vraag om uitleg van de heer Sas van Rouveroij tot de heer Geert Bourgeois, viceminister-president van de Vlaamse Regering, Vlaams minister van Bestuurszaken, Binnenlands Bestuur, Inburgering, Toerisme en Vlaamse Rand, over de reactie op de bestuurlijke en politieke situatie in Denderleeuw  $-598(2012-2013)$ 

4. Regeling van de werkzaamheden (besloten vergadering)

Samenstelling van de commissie:  $V$ asto  $l$ odon $\cdot$ mevrouw Karin Brouwers, de heren Jan Durnez, Ward Kennes, Jan Verfaillie; de heren Stefaan Sintobin, Joris Van Hauthem, mevrouw Linda Vissers; de heer Marnic De Meulemeester, mevrouw Annick De Ridder; de heer Kurt De Loor, meyrouw Els Robeyns: de heren Marius Meremans, Willy Segers; mevrouw Patricia De Waele; de heer Bart Caron. Plaatsvervangers: mevrouw Vera Jans, de heer Jan Laurys, mevrouw Valerie Taeldeman, de heer Johan Verstreken; de dames Katleen Martens, Marleen Van den Eynde, de heer Wim Wienen; de heer Marc Vanden Bussche, mevrouw Khadija Zamouri; mevrouw Fatma Pehlivan, de heer Jurgen Vanlerberghe; mevrouw Lies Jans, de heer Karim Van Overmeire; de heer Peter Reekmans; mevrouw Mieke Vogels. Toegevoegde leden: de heer Christian Van Eyken.

 $\overline{3}$ 

14:00 uur

## Commissie voor Welzijn, Volksgezondheid, Gezin en Armoedebeleid

### Hans Memlingzaal -  $2^e$  verdieping - Stentofoonnummer : 0220

Voorzitter: mevrouw Katrien Schryvers

- Dit agendapunt wordt niet behandeld 1. Vraag om uitleg van mevrouw Griet Coppé tot de heer Jo Vandeurzen, Vlaams minister van Welzijn, Volksgezondheid en Gezin, over het Kenniscentrum Mantelzorg en het verlies van zijn erkenning  $-560(2012-2013)$
- 2. Vraag om uitleg van mevrouw Danielle Godderis-T'Jonck tot de heer Jo Vandeurzen, Vlaams minister van Welzijn, Volksgezondheid en Gezin, over de opkomst van kinkhoest  $-566(2012-2013)$
- 3. Nota van de Vlaamse Regering. Gezondheidsdoelstelling 'Preventie' van zelfdoding' en Vlaams actieplan 2012-2020, ingediend door de heer Jo Vandeurzen, Vlaams minister van Welzijn, Volksgezondheid en Gezin  $-1814(2012-2013)$  - Nr. 1

Verslaggever: de heer Peter Gysbrechts

Voortzetting van de bespreking en stemming

4. Ontwerp van decreet betreffende de organisatie van hulp- en dienstverlening aan gedetineerden  $-1846(2012-2013)$  - Nr. 1

Benoeming van een verslaggever en toelichting door de minister

 $5.$ Regeling van de werkzaamheden (besloten vergadering)

Samenstelling van de commissie: Vaste leden: de dames Sonja Claes, Cindy Franssen, Vera Jans, Katrien Schryvers; mevrouw Marijke Dillen, de heren Felix Strackx, Erik Tack; de heer Peter Gysbrechts, mevrouw Vera Van der Borght; de dames Mia De Vits, Else De Wachter; de dames Lies Jans, Helga Stevens; mevrouw Ulla Werbrouck; mevrouw Mieke Vogels. Plaatsvervangers: de dames Caroline Bastiaens, Griet Coppé, Kathleen Helsen, Tinne Rombouts;<br>de heer Wim Van Dijck, mevrouw Linda Vissers, de heer Wim Wienen; de dames Gwenny De Vroe, Lydia Peeters; mevrouw Güler Turan, de heer Bart Van Malderen; de dames Danielle Godderis-TJonck, Goedele Vermeiren; de heer Jurgen Verstrepen; de heer Bart Caron.

 $10:00$  uur

#### **Commissie voor Brussel en de Vlaamse Rand**

### Jeroen Boschzaal -  $2^e$  verdieping - Stentofoonnummer : 0206

Voorzitter: de heer Mark Demesmaeker

Vraag om uitleg van mevrouw Ann Brusseel tot de heer Pascal Smet,  $1<sup>1</sup>$ Vlaams minister van Onderwijs, Jeugd, Gelijke Kansen en Brussel, over de renovatie van het Koninklijk Conservatorium in Brussel  $-460(2012-2013)$ 

#### Dit agendapunt wordt toegevoegd

Vraag om uitleg van mevrouw Khadija Zamouri tot de heer Pascal Smet, Vlaams minister van Onderwijs, Jeugd, Gelijke Kansen en Brussel, over de noodzakelijke renovatie van het Koninklijk Conservatorium te Brussel  $-468(2012-2013)$ 

- 2. Vraag om uitleg van mevrouw Khadija Zamouri tot de heer Pascal Smet, Vlaams minister van Onderwijs, Jeugd, Gelijke Kansen en Brussel, over de opstart van de vzw Taal  $-529(2012-2013)$
- 3. Vraag om uitleg van de heer Paul Delva tot de heer Pascal Smet, Vlaams minister van Onderwijs, Jeugd, Gelijke Kansen en Brussel, over de Staten-Generaal Woonzorg Brussel  $-557(2012-2013)$
- 4. Verzoekschrift over mogelijke politieke partijdigheid van de door de Vlaamse Gemeenschap gesubsidieerde gemeenschapskrant De Lijsterbes in Kraainem  $-20(2011-2012)$

Benoeming van een verslaggever

Conclusie

5. Regeling van de werkzaamheden (besloten vergadering)

Samenstelling van de commissie: Vaste leden: mevrouw Karin Brouwers, de heren Paul Delva, Peter Van Rompuy, Eric Van Rompuy; mevrouw Marijke Dillen, de heren Wim Van Dijck, Joris Van Hauthem; de dames Ann Brusseel, Irina De Knop; de dames Mia De Vits, Yamila Idrissi; de heren Mark Demesmaeker, Willy Segers; de heer Boudewijn Bouckaert; de heer Luckas Van Der Taelen. Plaatsvervangers: de heren Jan Laurys, Johan Sauwens, mevrouw Griet Smaers, de heer Koen Van den Heuvel; mevrouw Agnes Bruyninckx-Vandenhoudt, de heer Stefaan Sintobin, mevrouw Linda Vissers; de dames Gwenny De Vroe, Khadija Zamouri; mevrouw Else De Wachter, de heer Marcel Logist; mevrouw Tine Eerlingen, de heer Karim Van Overmeire; de heer Peter Reekmans; de heer Hermes Sanctorum. Toegevoegde leden: de heer Christian Van Eyken.

 $\overline{7}$